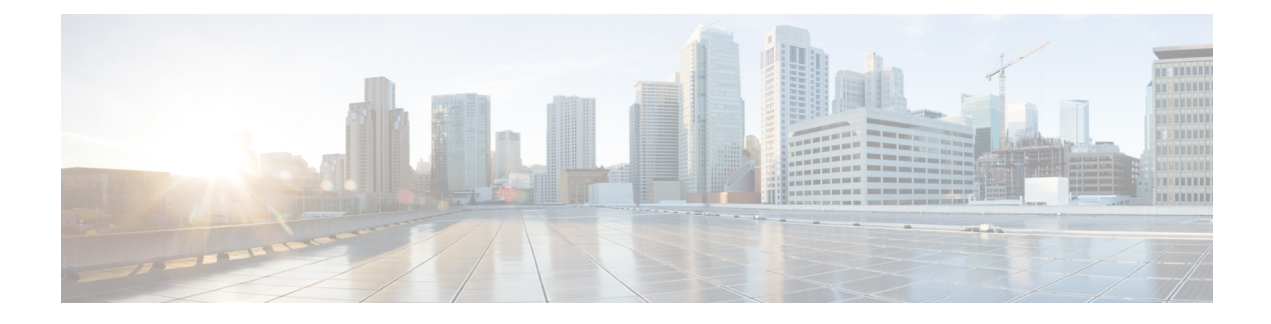

## **Provisioning Parameters**

- [Provisioning](#page-0-0) Parameters Overview, on page 1
- [Configuration](#page-0-1) Profile Parameters, on page 1
- Firmware Upgrade [Parameters,](#page-3-0) on page 4
- General Purpose [Parameters,](#page-5-0) on page 6
- Macro [Expansion](#page-5-1) Variables, on page 6
- [Internal](#page-8-0) Error Codes, on page 9

### <span id="page-0-1"></span><span id="page-0-0"></span>**Provisioning Parameters Overview**

This chapter describes the provisioning parameters that can be used in configuration profile scripts

### **Configuration Profile Parameters**

The following table definesthe function and usage of each parameter in the **Configuration Profile Parameters** section under the **Provisioning** tab.

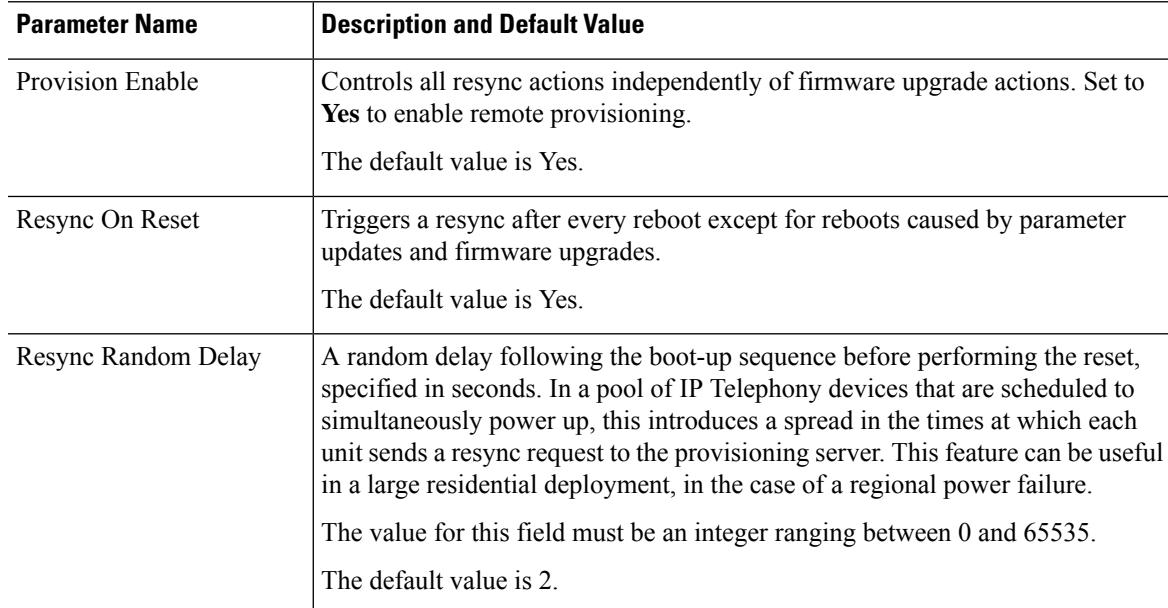

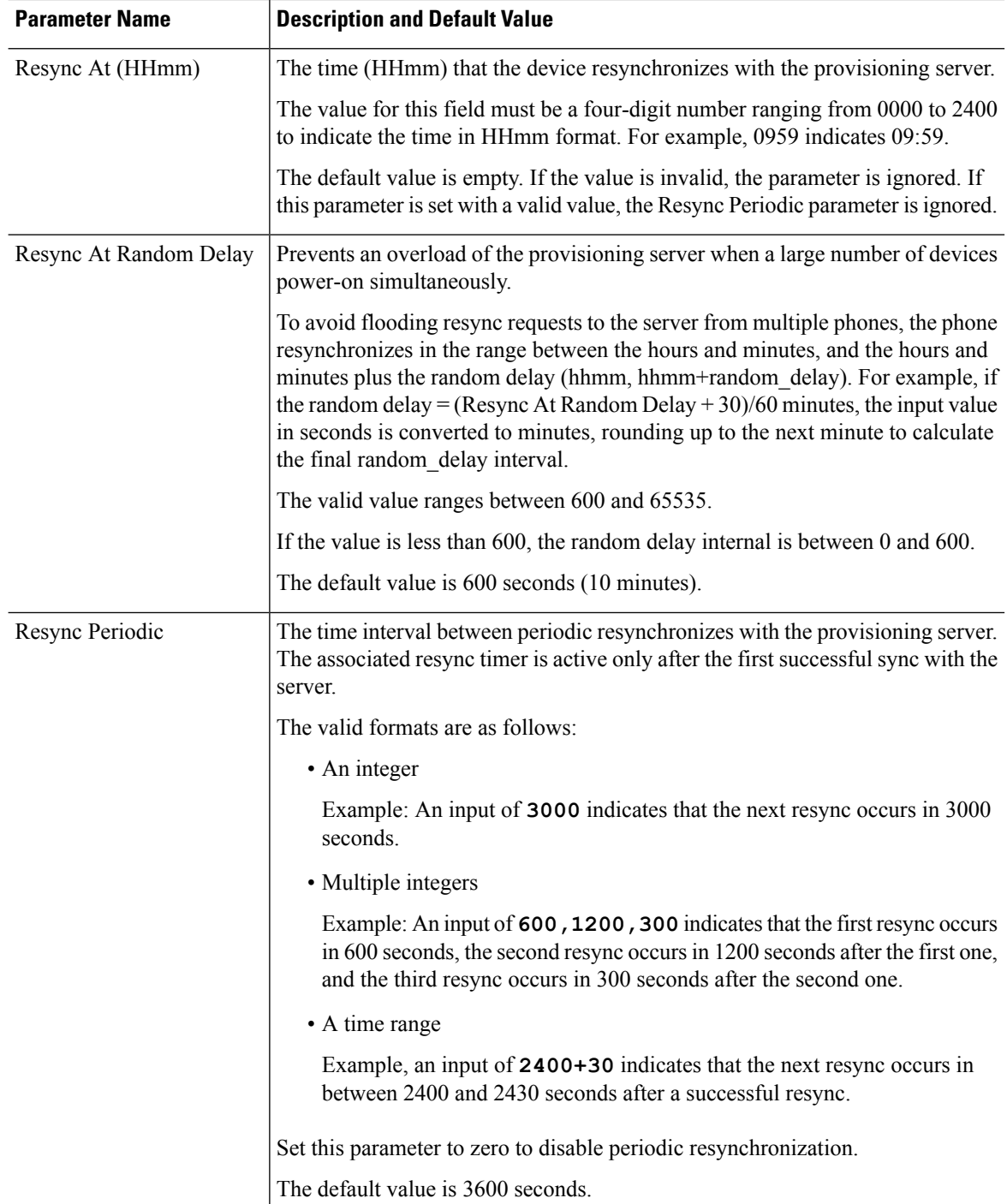

 $\mathbf l$ 

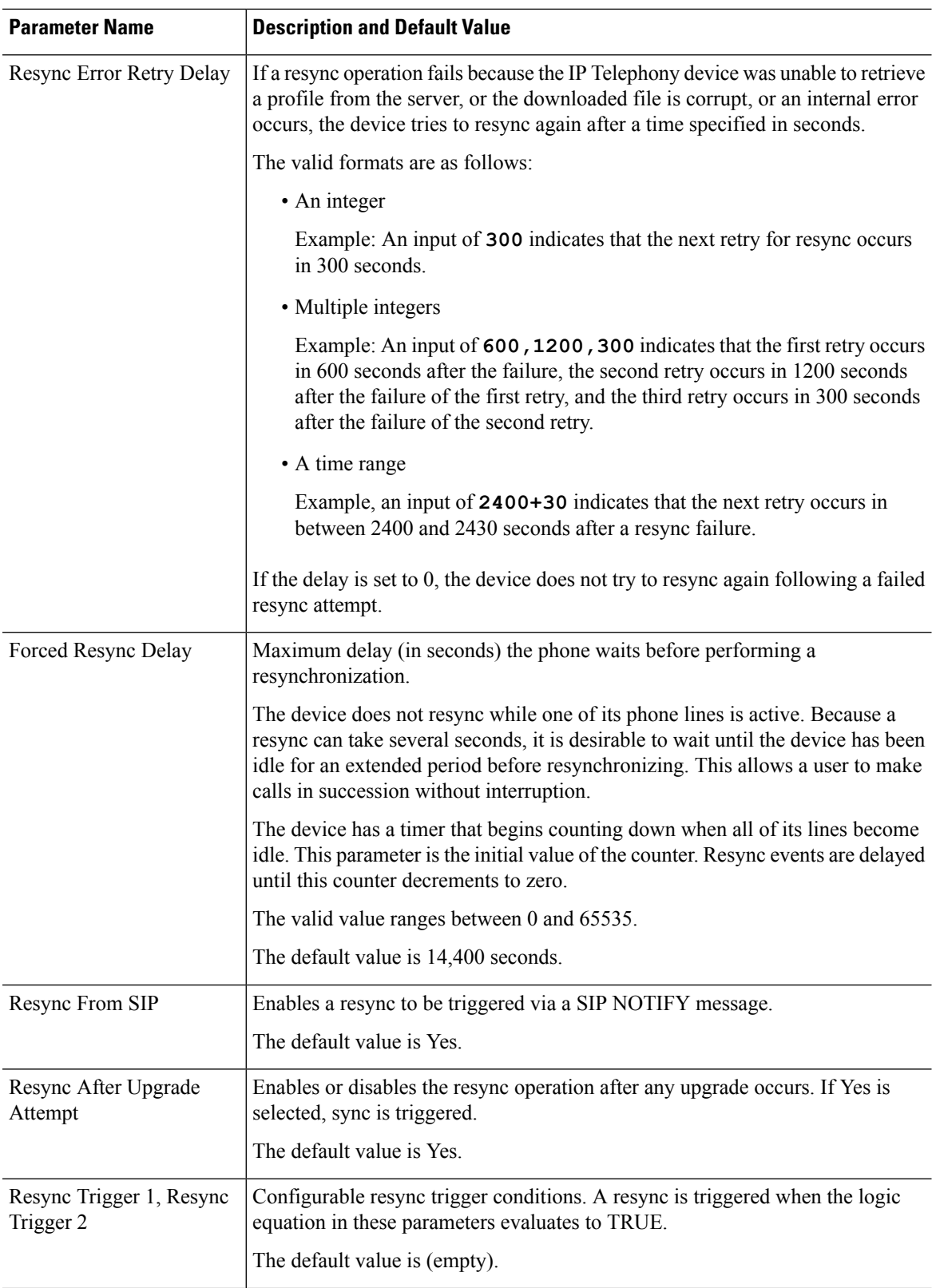

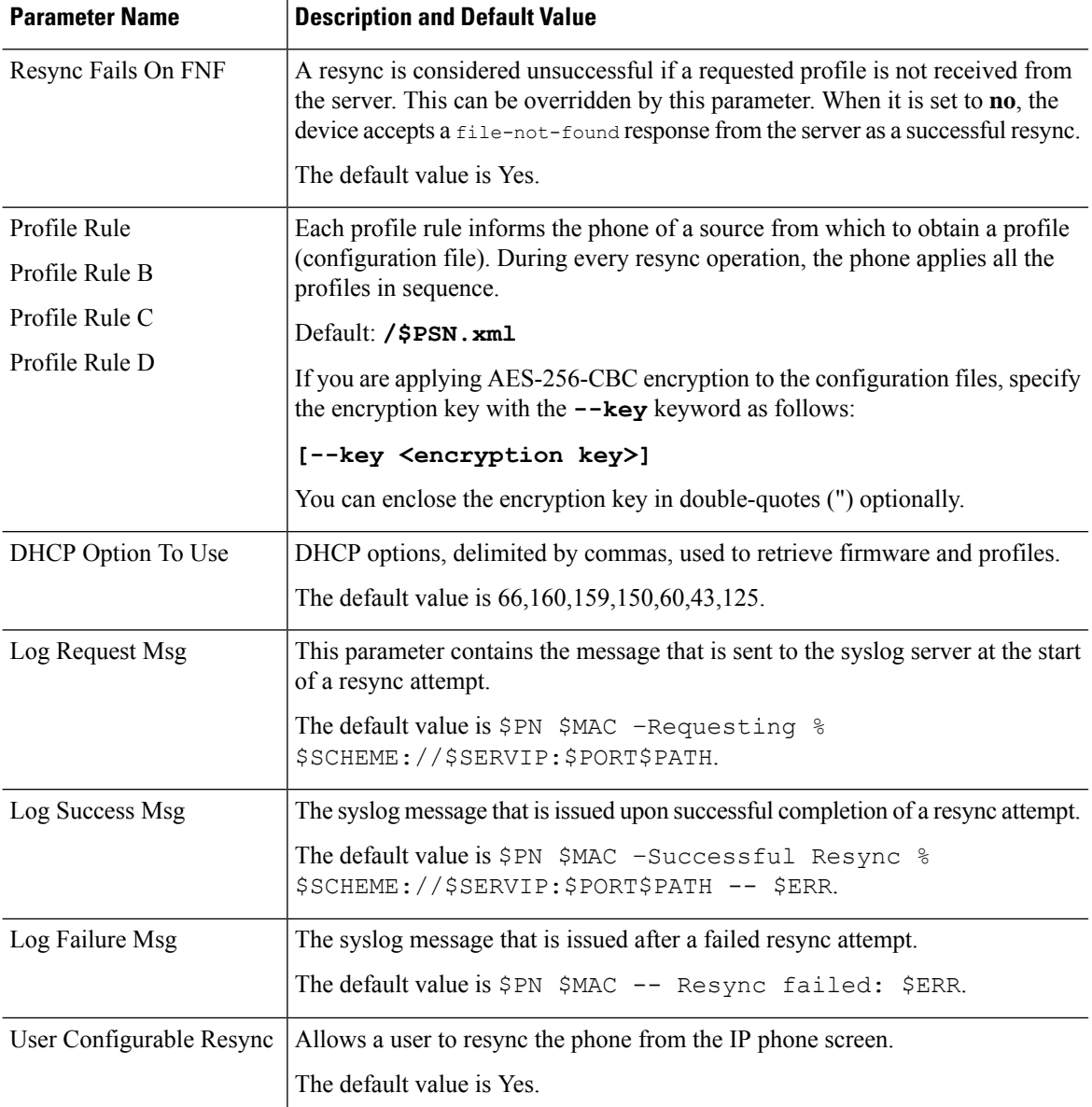

# <span id="page-3-0"></span>**Firmware Upgrade Parameters**

The following table defines the function and usage of each parameter in the **Firmware Upgrade** section of the **Provisioning** tab.

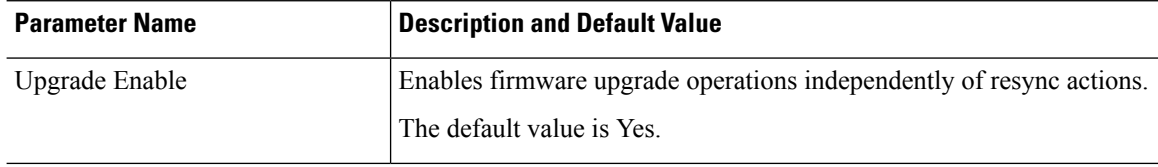

 $\mathbf l$ 

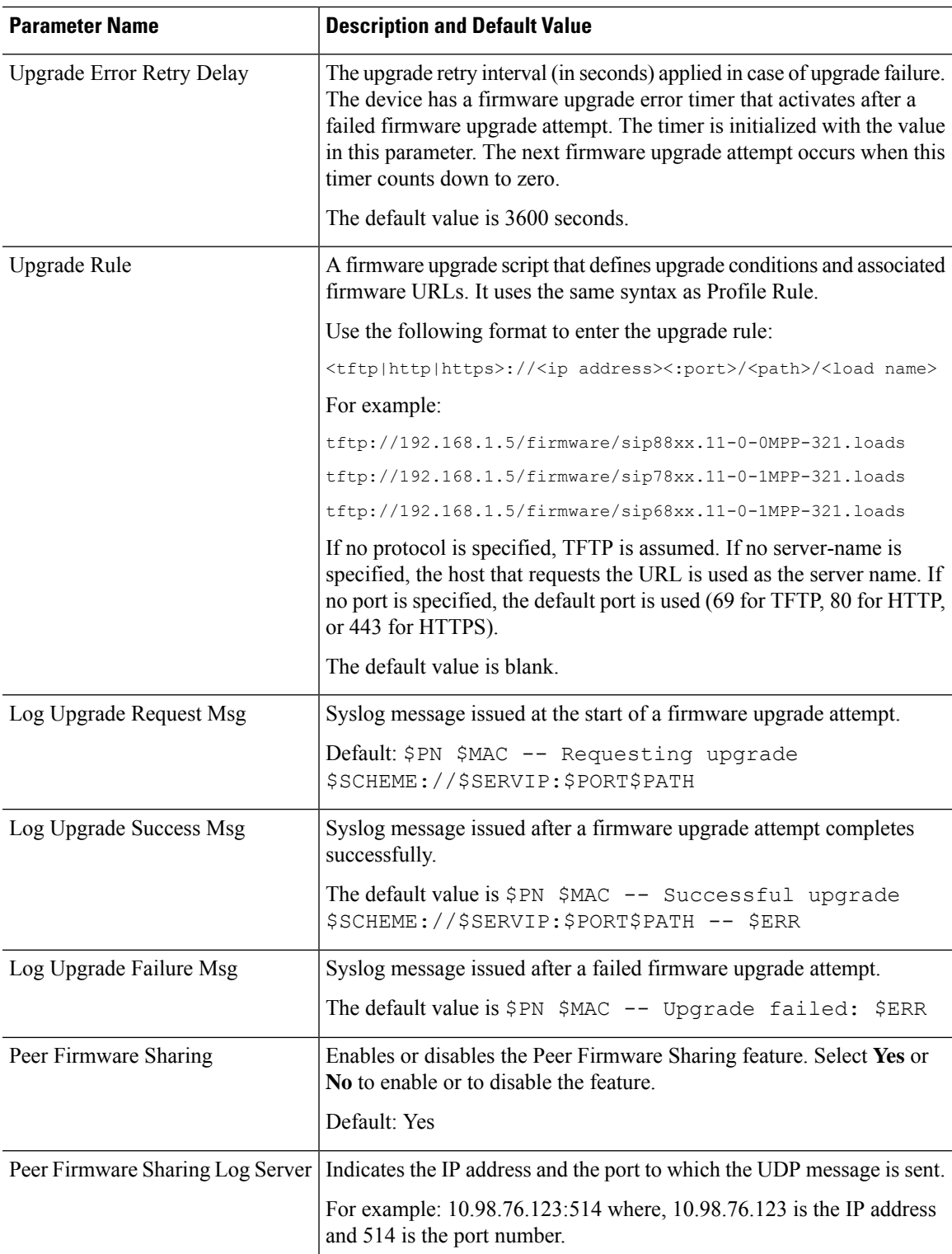

#### <span id="page-5-0"></span>**General Purpose Parameters**

The following table defines the function and usage of each parameter in the **General Purpose Parameters** section of the **Provisioning** tab.

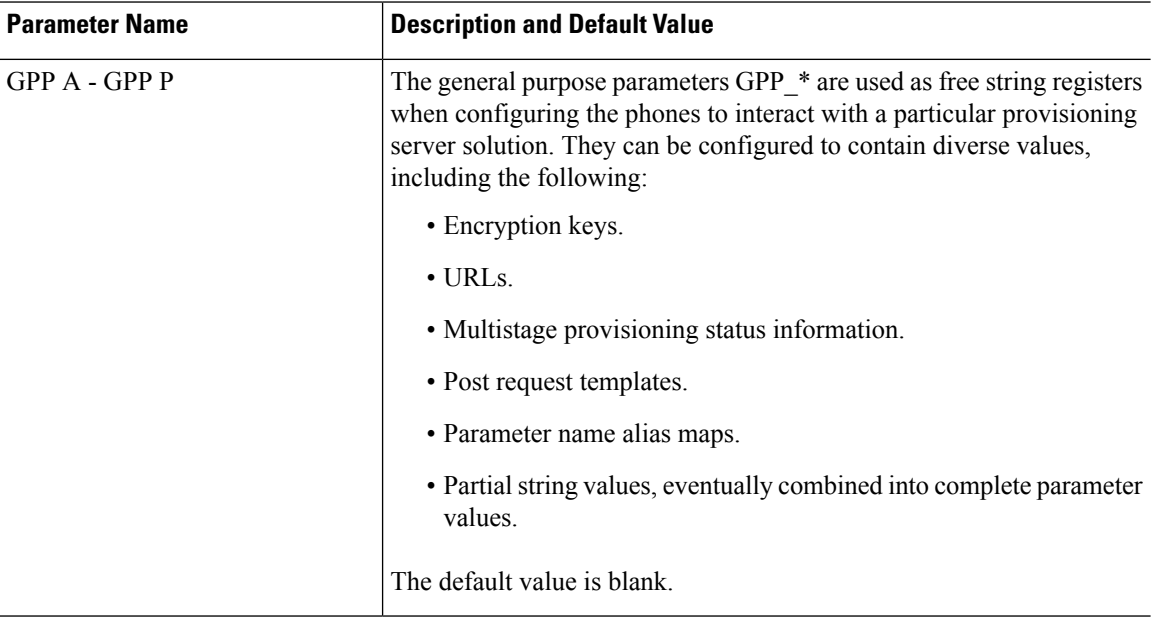

#### <span id="page-5-1"></span>**Macro Expansion Variables**

Certain macro variables are recognized within the following provisioning parameters:

- Profile\_Rule
- Profile Rule \*
- Resync\_Trigger\_\*
- Upgrade Rule
- $\cdot$  Log  $*$
- GPP \* (under specific conditions)

Within these parameters, syntax types, such as \$NAME or \$(NAME), are recognized and expanded.

Macro variable substrings can be specified with the notation  $(NAME:p)$  and  $(NAME:p;q)$ , where p and q are non-negative integers (available in revision 2.0.11 and above). The resulting macro expansion is the substring starting at character offset p, with length q (or else till end-of-string if q is not specified). For example, if GPP\_A contains ABCDEF, then \$(A:2) expands to CDEF, and \$(A:2:3) expands to CDE.

An unrecognized name is not translated, and the \$NAME or \$(NAME) form remains unchanged in the parameter value after expansion.

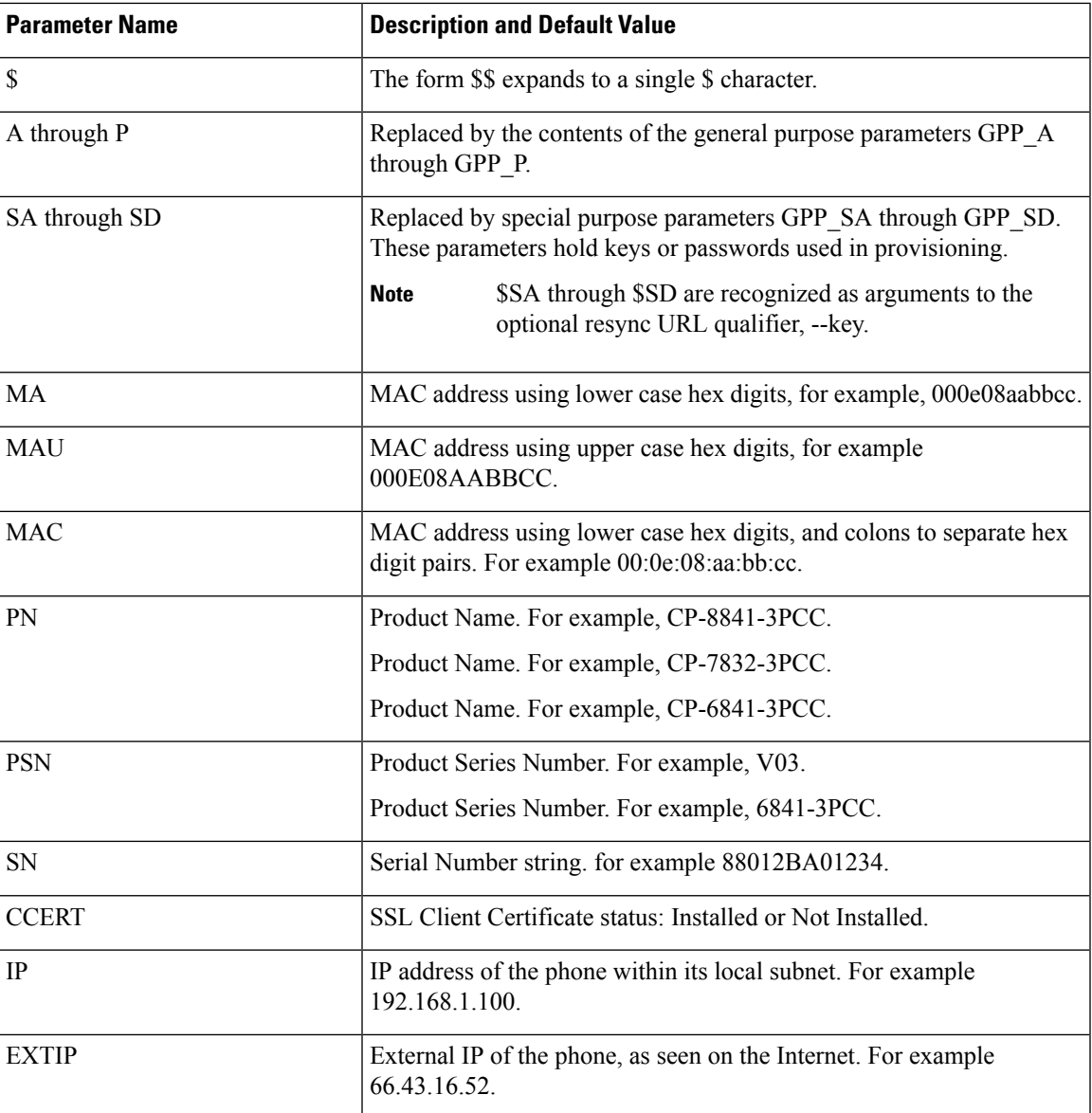

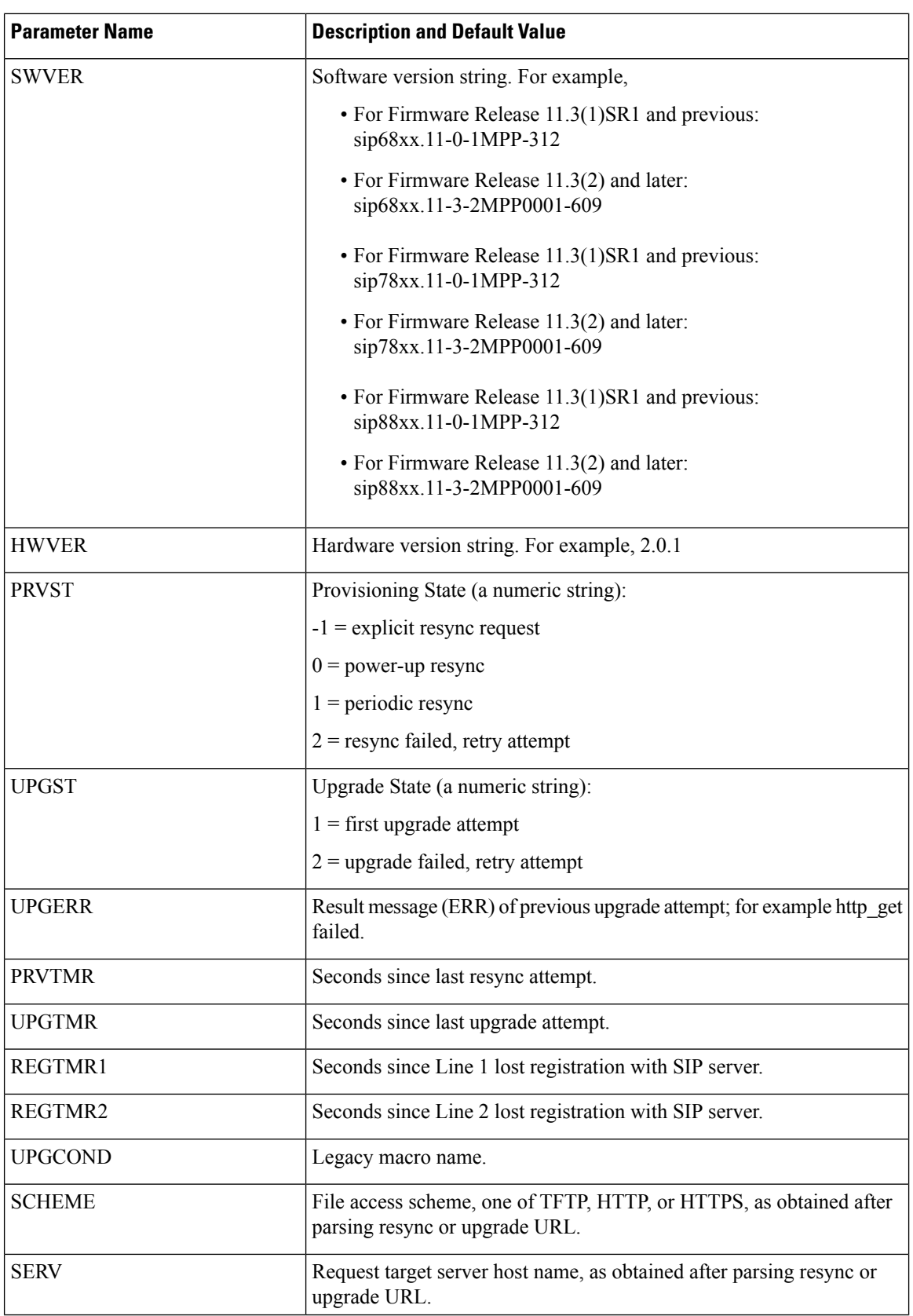

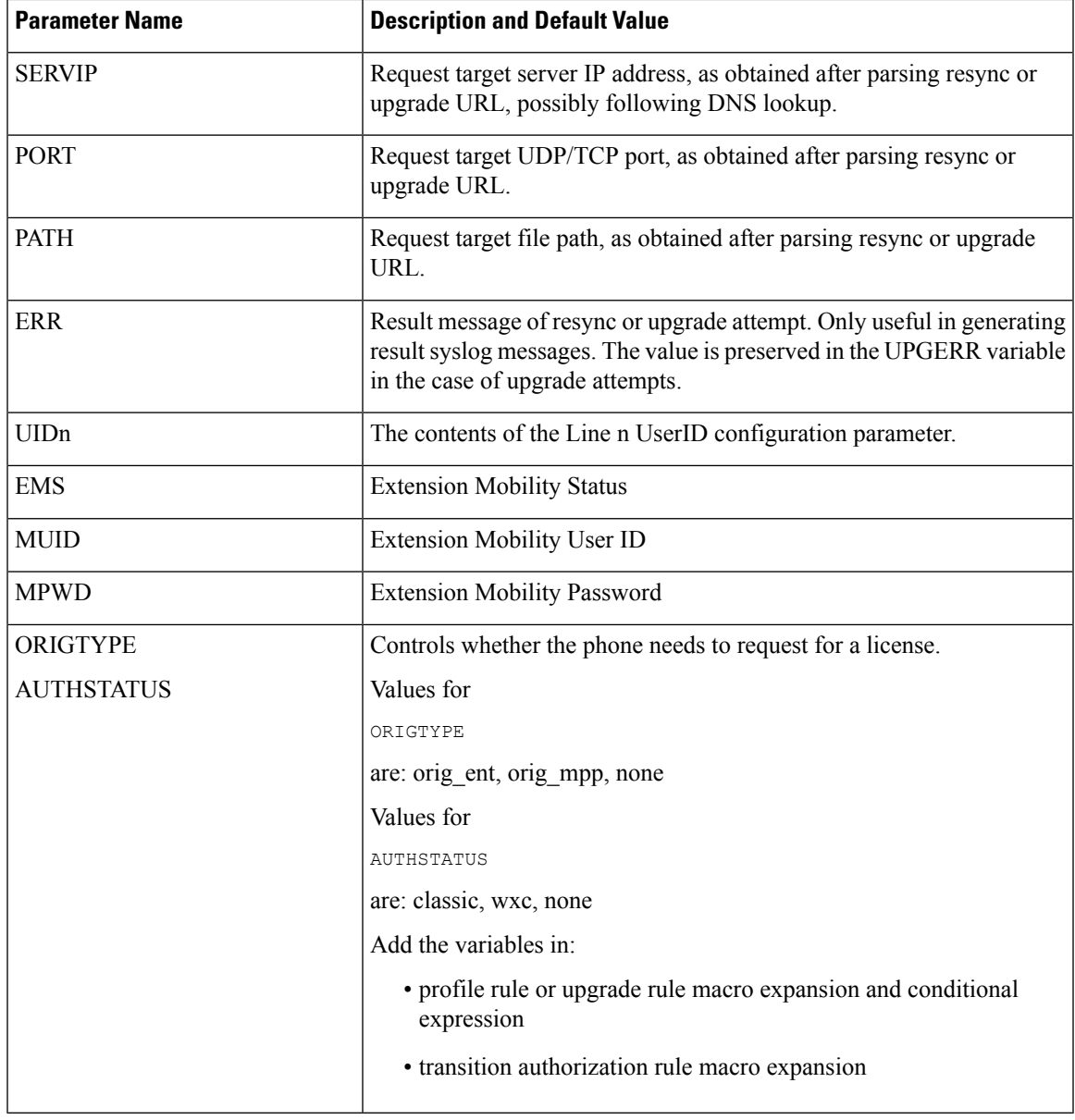

## <span id="page-8-0"></span>**Internal Error Codes**

The phone defines a number of internal error codes (X00–X99) to facilitate configuration in providing finer control over the behavior of the unit under certain error conditions.

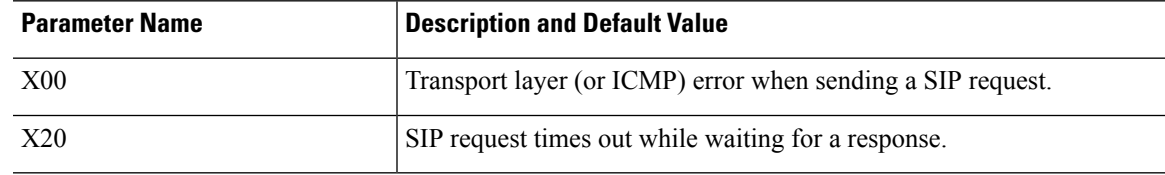

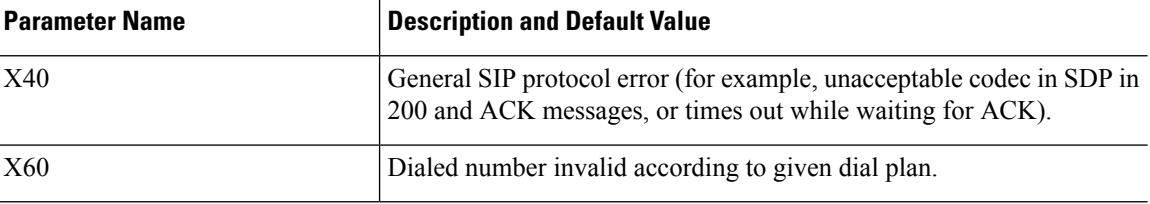